## The book was found

# **Internet Of Things With The Arduino Yİn**

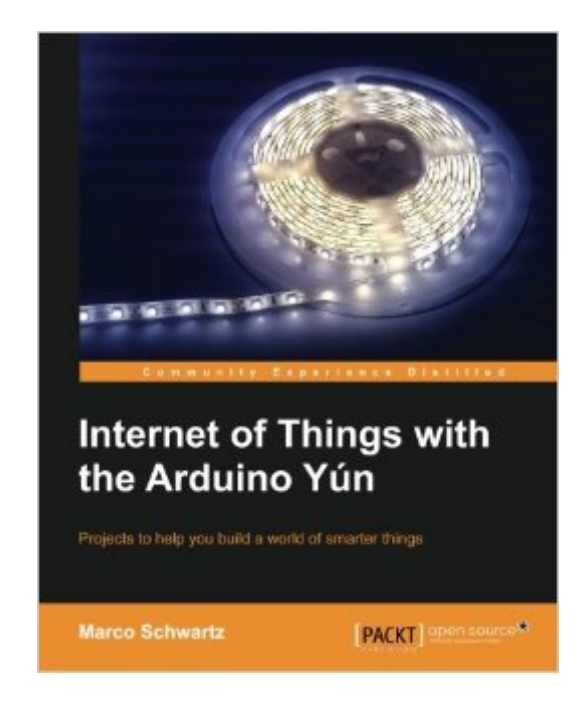

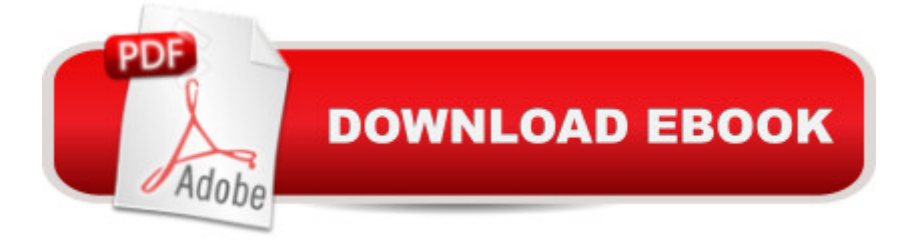

#### **Synopsis**

Projects to help you build a world of smarter thingsAbout This Book Learn how to interface various sensors and actuators to the Arduino Yun and send this data in the cloud Explore the possibilities offered by the Internet of Things by using the Arduino Yun to upload measurements to Google Docs, upload pictures to Dropbox, and send live video streams to YouTube Learn how to use the Arduino Yun as the brain of a robot that can be completely controlled via Wi-Fi Who This Book Is ForThis book is intended for people who already have some experience with the Arduino platform and who want to build more exciting applications, in particular to Internet of Things. You will need to have some basic experience in electronics, Arduino, and programming in general to follow the projects created in the book.What You Will Learn Connect various sensors to the Arduino Yun Send sensor measurements to Google Docs via Temboo Interface the Arduino Yun to Twitter via Temboo Create automated e-mail alerts based on measured data Use the Arduino Yun to control home appliances such as lamps Measure energy consumption using the Yun Take pictures with a USB camera and upload them to Dropbox Build robots and control them remotely via Wi-Fi In DetailInternet of Things (IoT) is currently a growing trend in the technology space, and the Arduino Yun is the perfect board to get started with building IoT projects. This book covers many of the powerful features of the Arduino Yun via four exciting projects. The first project is all about sending weather measurements data to a Google Docs spreadsheet for easy online visualization. The second one is about building an energy consumption meter and controlling devices remotely. The third focuses on the field of security, by helping you to build a camera that is triggered by motion and that uploads pictures automatically to Dropbox. Finally, the last project is in relation with the field of robotics, and focuses on building a robot that is controlled via Wi-Fi.The main focus of this book is to teach everything you need to know to build complex projects using the Arduino Yun, organized around the fields of home automation, security, and robotics.

### **Book Information**

Paperback: 112 pages Publisher: Packt Publishing - ebooks Account (May 16, 2014) Language: English ISBN-10: 1783288000 ISBN-13: 978-1783288007 Product Dimensions: 7.5 x 0.3 x 9.2 inches Shipping Weight: 9.6 ounces (View shipping rates and policies) Average Customer Review: 3.9 out of 5 stars $\hat{A}$   $\hat{A}$  See all reviews $\hat{A}$  (16 customer reviews) Best Sellers Rank: #870,456 in Books (See Top 100 in Books) #48 in Books > Computers & Technology > Networking & Cloud Computing > Data in the Enterprise > Electronic Data Interchange (EDI) #166 in $\hat{A}$  Books > Computers & Technology > Hardware & DIY > Internet & Networking #321 in Books > Computers & Technology > Hardware & DIY > Single Board **Computers** 

#### **Customer Reviews**

A very readable introduction. Unfortunately the step by step instructions no longer work for anything that accesses Google products because Google has changed how their services are accessed. You are supposed to be able to download updated code from Github but as of May 2015 the Github down load does not work with current Google protocols.The author says he is working on an update.

I had the opportunity to read this book over the weekend and I found it very clear and easy to follow. I found it so great to read that although it has been my first time working with such microcontrollers, I found myself extremely involved with the projects and it was quite difficult to miss any step as the author is quite thorough in his work.The part I appreciated the most is that the author focuses on achieving a balance between price and quality, where he recommends the right component which is reasonably priced and reliable.I'm very much looking forward for his upcoming books!

Maybe I'm dense, but this hasn't been my best purchase. Out of date in some areas, code doesn't always function without further black smithing and searching for help on the Internet. I'd best keep looking for other help for Yun beginners. I am learning, but a lot of that education is coming from my own searching for help and clarification.

A little light on content and how up-to-date it is for the price of the book. I have the physical and e-book. There are some pretty important things that have have happened regarding the underlying frameworks these tutorials use that aren't addressed in the text and render the workshops unusable without tons of googling.

Loved this book because of its hands-on approach to building 4 projects - very practical projects.If you have done some simple "Getting Started" projects with Arduino, Electronics and the Yun, this

be propagated to various online services such as Google Spreadsheet, Twitter, Dropbox commonly used applications in our daily lives.

Interesting examples for a begginer, I liked the one where you control your Yun from a webserver.What I missed in the book was the use of the linux side of the board, but that may be for advanced users.

The book is well done and nicely written. It shows some of the powerful features of the Arduino  $Y\tilde{A}^{\circ}$ n by guiding the reader in making 4 different projects: from a home weather station that puts your home temperature on a google spreadsheet, up to a complete robot (with wheels and everything!) that can be driven from a web page.I liked how the author guides the reader in making small successful steps. This approach is mandatory with the  $Y\tilde{A}^{\circ}$ n, which is usually defined as a "different beast" because of the number of possibilities it opens.The book is based on the first version of the Yún: newer versions were released in the meanwhile and are available for download. At the time of writing, some limitations have been removed. For example, you are no longer bound to UVC webcams only and you don't have to download additional packages such as mjpg-streamer from unknown websites: just type "opkg install mjpg-streamer" and you're good to go.I didn't understand why the author asked the reader to set up a webserver on her own computer. I suppose he thought that was easier, but I think it's a shame since the Y $\tilde{A}^{\circ}$ n can run a PHP website with no problem.The book is for readers with some basic knowledge of the Arduino platform, of electronics and of web related things: if you get stuck, code for each project is provided and is available online.Overall it's a good book and I enjoyed reading it.

Excelent book It has helped me a lot on my teaching with my studentsInteresting information Download to continue reading...

Arduino: Getting Started With Arduino: The Ultimate Beginner's Guide (Arduino 101, Arduino [sketches, Complete beginne](�� h t t p : / / e b o o k s p e r f e c t . c o m / e n - u s / r e a d - b o o k / 0 B m Q r / i n t e r n e t - o f - t h i n g s - w i t h - t h e - a r d u i n o - y � n . p d f ? r = B D g S B 2 o P p I L l 3 f Q J H L T D G s l B q 9 2 m J K M b Y D u A 9 U r e R K M % 3 D)rs guide, Programming, Raspberry Pi 2, xml, c++, Ruby, html, php, Robots) Arduino Home Automation Projects : Automate your Home using the powerful Arduino Platform (Community Experience Distilled) Beginning C for Arduino, Second Edition: Learn C Programming for the Arduino Internet of Things with the Arduino Y $\tilde{A}f\hat{A}^{\circ}$ n Making Things See: 3D vision with Kinect, Processing, Arduino, and MakerBot (Make: Books) How to Use Graphic Design to Sell Things, Explain Things, Make Things Look Better, Make People Laugh, Make People Cry,

extending MINDSTORMS NXT with open-source electronics Sylvia's Super-Awesome Project Book: Super-Simple Arduino (Volume 2) JavaScript Robotics: Building NodeBots with Johnny-Five, Raspberry Pi, Arduino, and BeagleBone (Make) Arduino Robotic Projects SAE J1939 ECU Programming & Vehicle Bus Simulation with Arduino Arduino LED Projects Getting to Know Arduino (Code Power: A Teen Programmer's Guide) Getting to Know Arduino (Code Power: a Teen Programmer's Guide) Getting the Most Out of Makerspaces to Explore Arduino & Electronics Arduino (21st Century Skills Innovation Library: Makers as Innovators) Getting Started with Adafruit FLORA: Making Wearables with an Arduino-Compatible Electronics Platform Arduino Project Handbook: 25 Practical Projects to Get You Started The Internet Kids & Family Yellow Pages (2nd Ed) / The Internet Kids and Family Yellow Pages (2nd Ed) Setting Up A Linux Internet Server Visual Black Book: A Visual Guide to Using Linux as an Internet Server on a Global Network <u>Dmca</u>